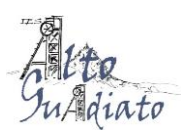

## **ACTA de reunión Grupo de Trabajo "Programación Didáctica y Elaboración de Unidades Didácticas"**

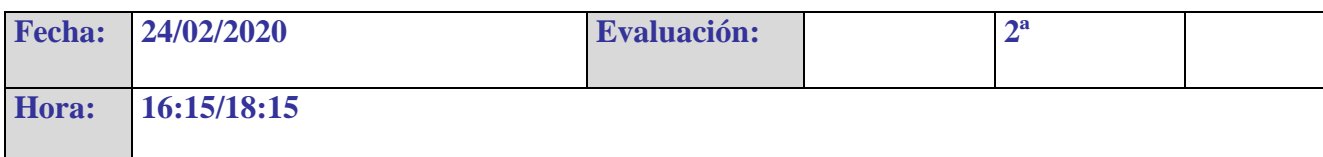

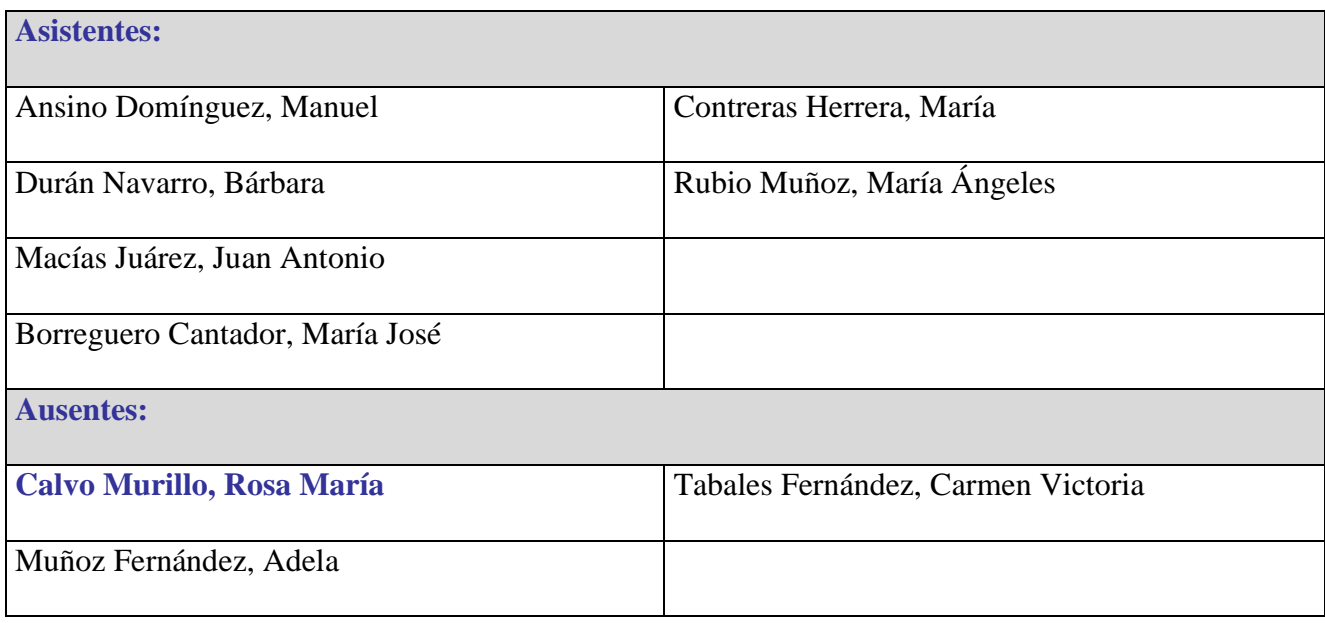

El día arriba indicado se reúnen los citados más abajo para tratar los siguientes objetivos:

1.- Solucionar dudas sobre la sesión y la actividad anterior. Información extra para los compañeros que no han trabajado antes con competencias.

2.- Concretar los apartados de la programación didáctica

3.- Aprender a realizar una programación didáctica en la herramienta de Séneca

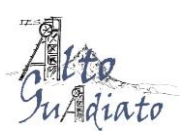

1.- Al comienzo de la clase, los compañeros han planteado sus dudas sobre la actividad planteada en la sesión anterior (la gestión de mapa de relaciones curriculares). La mayoría de las dudas planteadas era sobre la utilidad de esta herramienta, para lo que los demás compañeros hemos ayudado explicando la relación con la programación y que se vería después a lo largo de las siguientes sesiones.

También hemos aprovechado el comienzo de la clase para explicar a los compañeros las herramientas disponibles para una aproximación a las competencias clave. En este aspecto, la coordinadora ha ofrecido el material proporcionado por nuestra asesora del CEP y también los documentos que el compañero Manuel Ansino tiene a nuestra disposición en la plataforma Moodle del Centro.

2.- Después de esto, hemos comenzado a tratar de forma teórica la programación didáctica. Entre todos los compañeros, hemos hecho un listado de los apartados que deben aparecer en una programación didáctica. Según se iban poniendo los apartados, los compañeros preguntaban dudas y cuestiones sobre qué poner en esos determinados puntos o los problemas que podían plantear.

Cuando hemos tenido terminada la lista y con la ayuda de la normativa (Orden 14 de julio) y la herramienta de Séneca, hemos investigado cuáles son los apartados que vienen definidos por la normativa (y que deben permanecer en nuestra programación tal cual) y cuáles son los que tenemos que desarrollar. También en este apartado han ido surgiendo debates sobre varios apartados: la distribución temporal, la metodología, los contenidos transversales o la evaluación han sido los más comentos.

3.- Finalmente, hemos ido viendo cómo se realiza la programación didáctica en la herramienta de Séneca, diferenciando bien los apartados que competen a la materia en general y aquellos que son específicos del curso. Hemos comprendido la diferencia de estos dos apartados y además ha surgido un buen debate sobre quién debería ser el profesor encargado de rellenar los diferentes apartados.

Durante la última parte de la clase, todos los compañeros han comenzado a realizar la programación didáctica y entre todos hemos ido colaborando y ayudando a las dudas y problemas planteadas.